# **ERA - Evolution #2940**

# **Mixer les authentifications squid**

22/02/2012 13:11 - Fabrice Barconnière

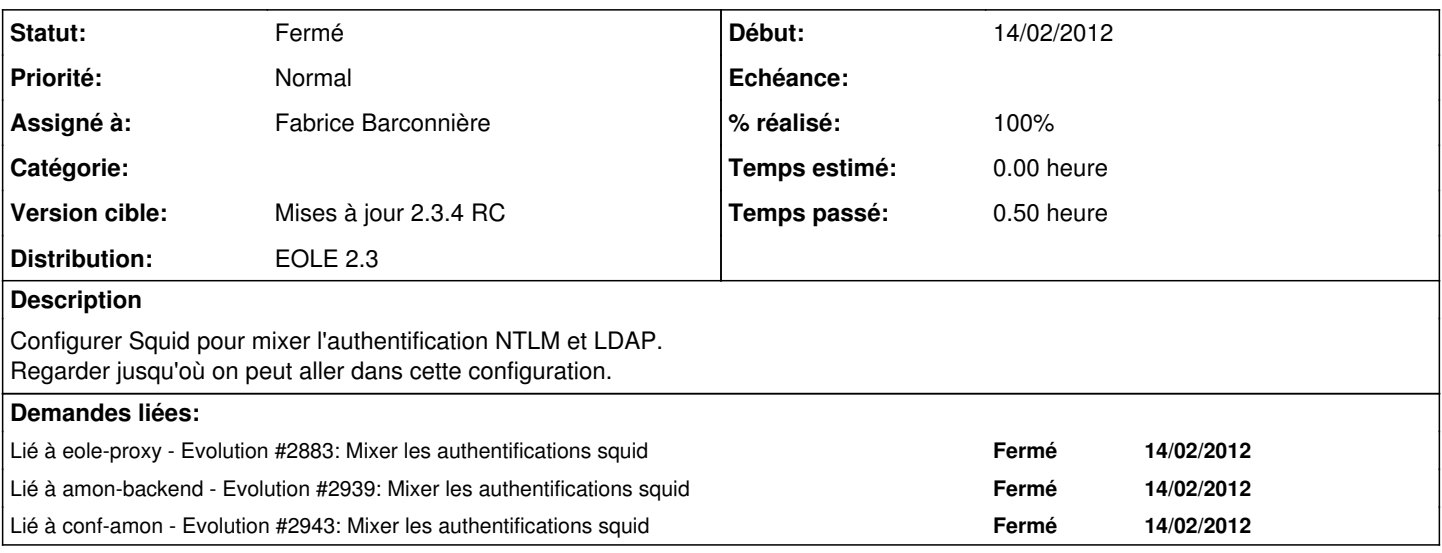

#### **Révisions associées**

### **Révision 97ed84b4 - 22/02/2012 16:10 - Fabrice Barconnière**

Deuxième instance de squid: Ouverture du port d'écoute sur toutes les interfaces fixes #2940 @20m

### **Historique**

## **#1 - 22/02/2012 13:13 - Fabrice Barconnière**

*- Projet changé de eole-proxy à ERA*

### **#2 - 22/02/2012 16:15 - Fabrice Barconnière**

- *Statut changé de Nouveau à Résolu*
- *% réalisé changé de 0 à 100*

Appliqué par commit [97ed84b4e11fd4d473a7c6383b9e56ba45e73280.](https://dev-eole.ac-dijon.fr/projects/era/repository/revisions/97ed84b4e11fd4d473a7c6383b9e56ba45e73280)

#### **#3 - 19/03/2012 11:59 - Fabrice Barconnière**

*- Statut changé de Résolu à Fermé*